# **ipcalc Documentation**

*Release 0.5.1*

**Wijnand Modderman**

**Sep 27, 2017**

#### **Contents**

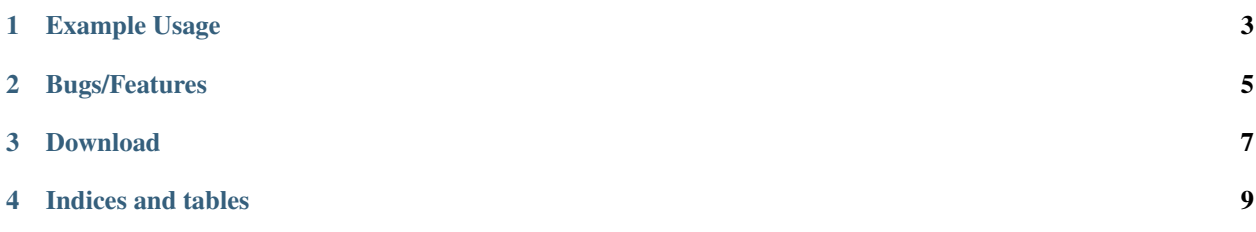

This module allows you to perform IP subnet calculations, there is support for both IPv4 and IPv6 CIDR notation.

#### Example Usage

```
>>> import ipcalc
>>> for x in ipcalc.Network('172.16.42.0/30'):
... print str(x)
...
172.16.42.0
172.16.42.1
172.16.42.2
172.16.42.3
>>> subnet = ipcalc.Network('2001:beef:babe::/48')
>>> print str(subnet.network())
2001:beef:babe:0000:0000:0000:0000:0000
>>> print str(subnet.netmask())
ffff:ffff:ffff:0000:0000:0000:0000:0000
>>> '192.168.42.23' in Network('192.168.42.0/24')
True
>>> long(IP('fe80::213:ceff:fee8:c937'))
338288524927261089654168587652869703991L
```
Bugs/Features

<span id="page-8-0"></span>You can issue a ticket in GitHub: <https://github.com/tehmaze/ipcalc/issues>

Download

<span id="page-10-0"></span>Get your copy of ipcalc from pypi: <http://pypi.python.org/pypi/ipcalc>

Indices and tables

- <span id="page-12-0"></span>• genindex
- modindex
- search